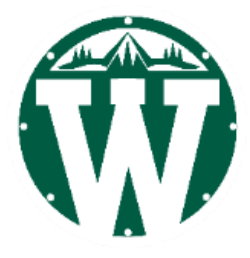

# WILSON HS VIRTUAL LEARNING GUIDELINES

## **ANONYMITY AND PRIVACY**

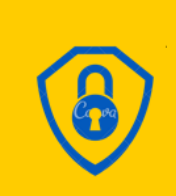

Anonymity: The internet often gives us the impression that what we do online is anonymous, but everything we do online leaves a digital footprint.

Privacy: Everything you do online using your PPS account and/or technology is a matter of public record. You should not assume anything you say, post, submit, etc. is private.

#### **COMMUNICATING ONLINE**

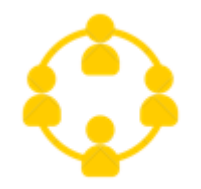

Communicating Online: When we are communicating online we don't have the benefit of reading other people's emotions so we need to be thoughtful about what we say to avoid any misunderstandings.

### **COMMUNICATION EXPECTATIONS**

- Always re-read before sending
- **Be kind**
- Be respectful
- Be professional
- Keep it relevant and on topic
- Use academic punctuation, spelling and grammar
- No internet slang or abbreviations
- No shouting (using ALL CAPS)
- No joking about sensitive topics

## **COMMUNICATION TOOLS**

All school-related communication must be done with your PPS account. Students will be communicating with teachers and classmates using tools including but not limited to Gmail, Google Meet, Google Voice, Google Classroom, and Remind.

### **VIRTUAL LEARNING EXPERIENCES**

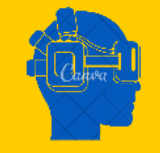

All virtual learning applications and experiences are for Wilson students only. Do not share passwords, course codes, meeting links, or any other information that gives non-Jefferson students access to our online content.

### **GOOGLE MEET GUIDELINES**

- 
- Dress as you would for school
- Be on time
- Turn off the mic and camera before joining the Meet
- Keep the camera off it there are distractions around you (the camera can see everything!)
- Avoid eating

• Avoid multi-tasking

Keep the mic off if you are not talking  $\cdot$ 

## **DIGITAL SUPPORTS**

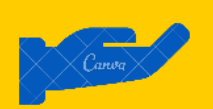

[PPS Student Portal](https://sites.google.com/apps4pps.net/portal/pps-student-portal)

[Wilson High School Library](https://www.pps.net/domain/4251)

**DISTRICT POLICIES**

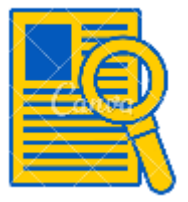

[Social Media Use and Expectations for Students](https://www.pps.net/cms/lib/OR01913224/Centricity/Domain/4814/8.60.045-AD.pdf) [Student and Staff Acceptable Use of District Technology Policy \(AUP\)](https://www.pps.net/cms/lib/OR01913224/Centricity/Domain/4956/PPS_Acceptable_Use_of_District_Technology.pdf) **[Anti-Harassment Policy](https://www.pps.net/cms/lib/OR01913224/Centricity/Domain/4814/4.30.060-P.pdf)** 

## Wilson High School Virtual Learning 2020 Template Provided by JHS